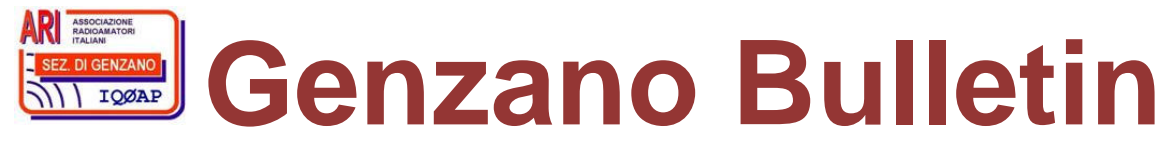

Informativa radiantistica aperiodica curata dalla Sezione ARI di Genzano e inviata con e-mail personale ai Soci e ai Radioamatori che ne fanno richiesta<br>Fondatore Gaetano Caprara, IØHJN Redattore Vito Rustia, IZØGNY (già I Redattore Vito Rustia, IZØGNY (già IØLNY)

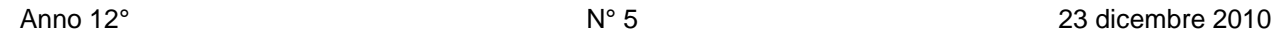

# **IQØAP**

## **ARI Genzano** è la Sezione n° 00.06 dell'ARI, Associazione Radioamatori Italiani Sede e indirizzo postale sono in via Sicilia 15 – 00045 Genzano di Roma L'e-mail di Sezione è iq0ap@arigenzano.it; il Sito Internet è all'indirizzo www.arigenzano.it

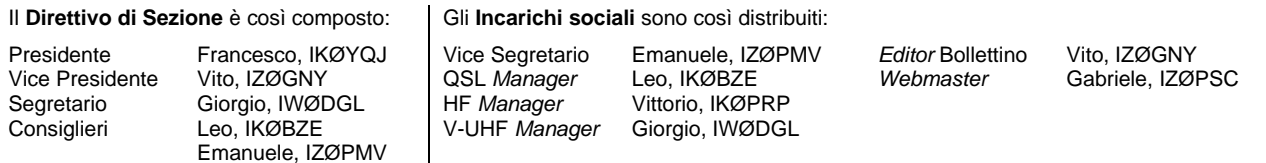

Hanno collaborato a questo numero: Achille IWØBWZ, Giorgio IWØDGL, Alessandro IZ5AGZ, Vito IZØGNY. Gli articoli non firmati si intendono a responsabilità della Redazione.

# **In questo numero**

## **Dalla Sezione**

Elezione del Nuovo Consiglio Direttivo di Sezione Dicembre: tempo di rinnovo delle quote sociali

## **Articoli tecnici**

Recupero 232 & I2C

Sostituzione del connettore d'antenna SHF del Kenwood TM742 Kit per ricevitore digitale

Un metodo per contare le spire di una bobina

## **Il sito web del mese**

Più di un sito…

Siti sulle radiosonde

## **Surplus!!!**

Un pulsante di accensione per il *revamping* di un ricevitore WS48

#### **L'angolo della telegrafia**

Gildo Cesco-Frare: i ricordi di un telegrafista postale

## **Libri nuovi e vecchi**

Coltano e la stazione radiotelegrafica "Guglielmo Marconi"

## **Il Direttivo di Sezione augura a tutti i Lettori del Bollettino un buon Natale e un Nuovo Anno pieno di soddisfazioni! Buone feste!**

## **Dalla Sezione**

## **Elezione del Nuovo Consiglio Direttivo di Sezione (Giorgio IWØDGL)**

Il giorno 07 novembre 2010 si è tenuto lo spoglio delle schede elettorali pervenute in Sezione relativamente all'elezione del nuovo Consiglio Direttivo di Sezione per il triennio dicembre 2010 – dicembre 2013.

Dallo spoglio sono risultati eletti:

- IKØYQJ Francesco Caccamo
- IWØDGL Giorgio Castagnaro
- IZØGNY Vito Rustia (in collegamento telefonico)
- IKØBZE Galileo Simone
- IZØPMV Emanuele Silenzi

Immediatamente dopo i Consiglieri eletti si sono riuniti per l'attribuzione delle Cariche all'interno del Consiglio Direttivo di Sezione, così come previsto dal vigente regolamento interno, con il seguente risultato:

- Presidente: IKØYQJ Francesco Caccamo
- Vice Presidente: IZØGNY Vito Rustia
- Segretario Cassiere: IWØDGL Giorgio Castagnaro
- Consigliere: IKØBZE Galileo Simone
- Consigliere: IZØPMV Emanuele Silenzi

Il Presidente neo eletto IKØYQJ Francesco Caccamo, sentito il parere del Consiglio Direttivo, ha dato la seguente delega:

\_\_\_\_\_\_\_\_\_\_\_\_\_\_\_\_\_\_\_\_\_\_\_\_\_\_\_\_\_\_\_\_\_\_\_\_\_\_\_\_\_\_\_\_\_\_\_\_\_\_\_\_\_\_\_\_\_\_\_\_\_\_\_\_\_\_\_\_\_\_\_\_\_\_\_\_\_\_\_\_\_\_\_\_\_\_\_\_\_\_\_\_\_\_\_\_

• Coordinamento ARI-RE e Protezione Civile: IKØBZE Galileo Simone

Il Consiglio Direttivo ha poi assegnato i seguenti incarichi di Sezione:

- Vice Segretario: IZØPMV Emanuele Silenzi
- 
- 
- QSL Manager: **IKØBZE Galileo Simone**
- HF Manager: IKØPRP Vittorio Giannetti
- V-UHF Manager: IWØDGL Giorgio Castagnaro
- Genzano Bulletin Editor: IZØGNY Vito Rustia

• Web Master del sito *web* di Sezione: IZØPSC Gabriele Perini

# **Dicembre: tempo di rinnovo delle quote sociali (Giorgio IWØDGL)**

\_\_\_\_\_\_\_\_\_\_\_\_\_\_\_\_\_\_\_\_\_\_\_\_\_\_\_\_\_\_\_\_\_\_\_\_\_\_\_\_\_\_\_\_\_\_\_\_\_\_\_\_\_\_\_\_\_\_\_

Cari Colleghi, siamo a fine anno ed è tempo di rinnovare le quote sociali. Per il 2011 il CDN ha deciso di mantenere invariate le quote sociali.

Le quote riportate a fianco possono essere versate di persona in Sezione. Per chi non può recarvisi, il pagamento può essere fatto tramite bonifico bancario sul Conto Corrente della Sezione utilizzando le coordinate bancarie riportate di seguito o, come *ultima ratio*, utilizzando il bollettino di Conto Corrente postale allegato al numero di dicembre di Radio Rivista.

**Non rinnovando la quota sociale** per tempo, a partire da mese di marzo 2011 verrà

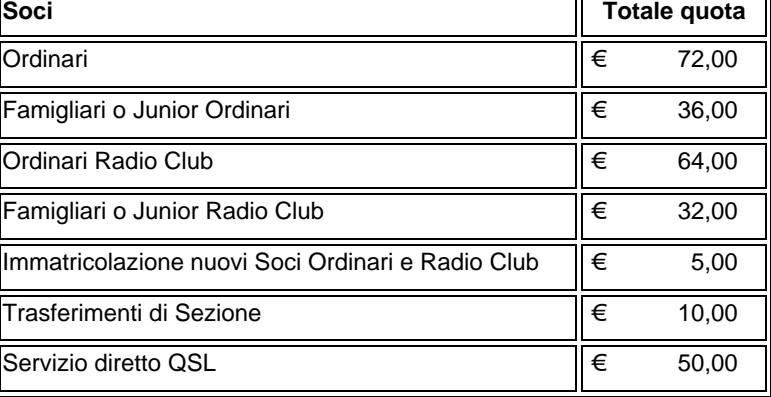

sospeso l'invio di Radio Rivista e delle QSL, nonché decadrà l'assicurazione sulle antenne.

## **Coodinate Bancarie del Conto Corrente della Sezione**

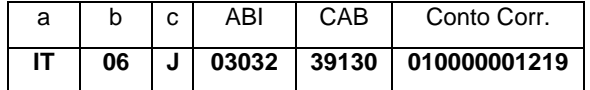

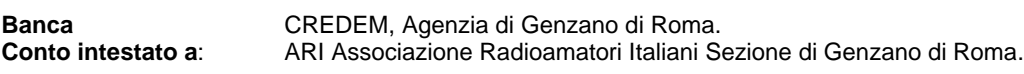

**Nota Bene**: coloro che effettueranno il bonifico bancario sono pregati di inviare una e-mail a: segretario@arigenzano.it, indicando il proprio nominativo e la cifra versata.

## **Articoli tecnici**

**IBAN**:

#### **Recupero 232 & I2C (Alessandro IZ5AGZ)**

Il *bus* I2C è nato per far parlare un dispositivo *master* con appositi circuiti integrati all'interno di apparecchiature come televisori, VCR ecc.

È un *bus* bidirezionale e può funzionare anche fino a 1 megabit/s. Un uso amatoriale a velocità più basse non pone quindi problemi. Consiste in due linee SDA e SCL, con livelli logici 0 e +5 V (anche 0 e +3 V). Le linee terminate con un *pull-up* si comandano con il *drain* di un MOSFET, così da non avere sovraccarichi, tutt'al più in caso di sovrapposizione di comandi da due dispositivi diversi il protocollo fallisce e il *master* deve re-iniziare il colloquio.

Nelle realizzazioni professionali il dispositivo *master* è il microprocessore del TV o dello stereo, o anche di qualche radio che comanda i vari circuiti integrati preposti, ad esempio, a regolare il volume, impostare la frequenza di lavoro ecc.

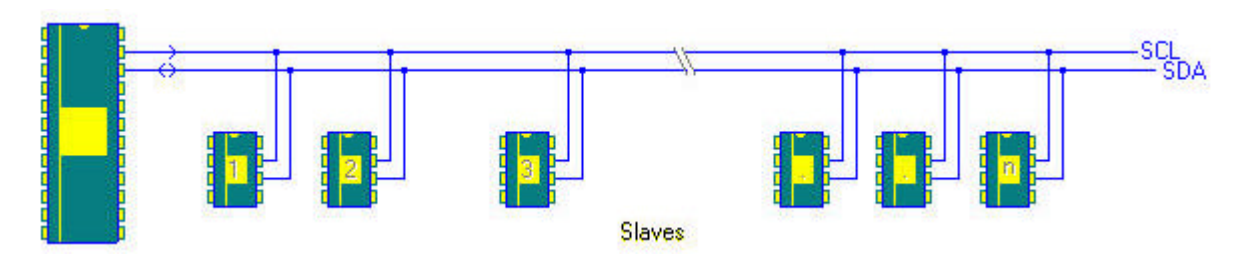

\_\_\_\_\_\_\_\_\_\_\_\_\_\_\_\_\_\_\_\_\_\_\_\_\_\_\_\_\_\_\_\_\_\_\_\_\_\_\_\_\_\_\_\_\_\_\_\_\_\_\_\_\_\_\_\_\_\_\_\_\_\_\_\_\_\_\_\_\_\_\_\_\_\_\_\_\_\_\_\_\_\_\_\_\_\_\_\_\_\_\_\_\_\_\_\_

Volendo fare qualche prova su circuiti di recupero, senza un progetto ben definito, è comodo utilizzare il PC al posto del microprocessore. Il PC permette l'uso di strumenti di programmazione molto potenti e dispone di porte di I/O accessibili. La porta di I/O più facile da usare nei PC con sistema operativo XP è la seriale RS-232, e anche nei modelli più moderni la si può usare via USB.

I livelli di tensione della RS-232 vanno adattati a quelli 0-5 delle logiche dello I2C per "farli parlare tra loro".

Da me è consuetudine che quando si rompe qualcosa di elettronico in casa o dai parenti, esso finisca in laboratorio/stazione radio, in modo da recuperare qualche componente. Oggi però i componenti sono così piccini che conviene recuperare interi blocchetti di circuito, se si riesce a capire di cosa si tratta. Questo è stato il caso di un *decoder* per digitale terrestre, da cui ho "estirpato" il blocchetto del circuito che interfaccia elettricamente il connettore RS-232 e lo porta ai livelli CMOS.

Identificare i componenti è facile, si distingue il connettore Cannon a 9 piedini, e nelle sue vicinanze c'è un integrato a montaggio superficiale SOIC da 16 pin, siglato ST232. Se ne può anche trovare un tipo diverso, per esempio ADM202 o altri equivalenti.

## Adattatore di livello RS232-CMOS

Questo circuito può essere utile per interfacciare la linea di comunicazione seriale di un PC con la piastra di prova prototipi, a livello CMOS per costruire brevemente l'interfaccia I2C. In origine serviva per far comunicare il PC con il *decoder*.

Ho quindi preso il traforo e ho tagliato via un pezzo di circuito stampato contenente il connettore e i componenti del circuito. Un paio di fori, e lo ho piazzato tra le "infrastrutture" della piastra di prova prototipi. Certo potevo fare tutto *ex novo*, ma così ho dovuto solo aggiungere qualche *jumper* (aghi e cavallotti) e uno strano connettore che va benissimo per accogliere i fili.

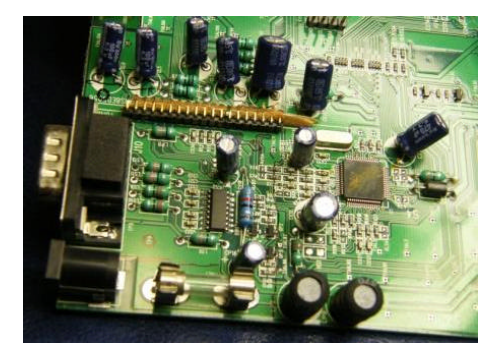

La porzione di circuito di interesse Il circuito dopo la "estrazione" La "pinnatura" del cavo

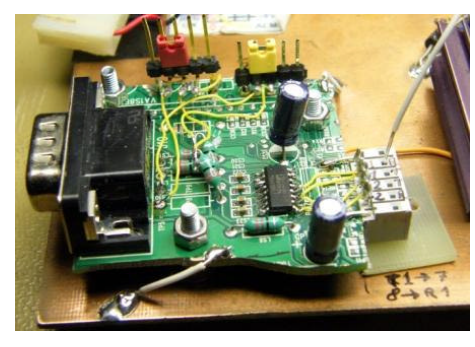

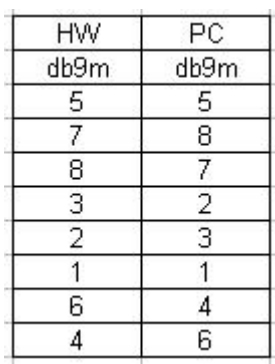

Nella foto sotto si vede uno dei primi utilizzi, per provare un circuito (di recupero) che monta un integrato pilotabile dal *bus* I2C. Sulla piastra prototipo ho montato il circuito sotto *test*, qualche componente per implementare il *bus* I2C che a sua volta viene comandato a livello CMOS dal piastrino RS-232 di recupero, a sua volta guidato dal PC collegato con linea seriale.

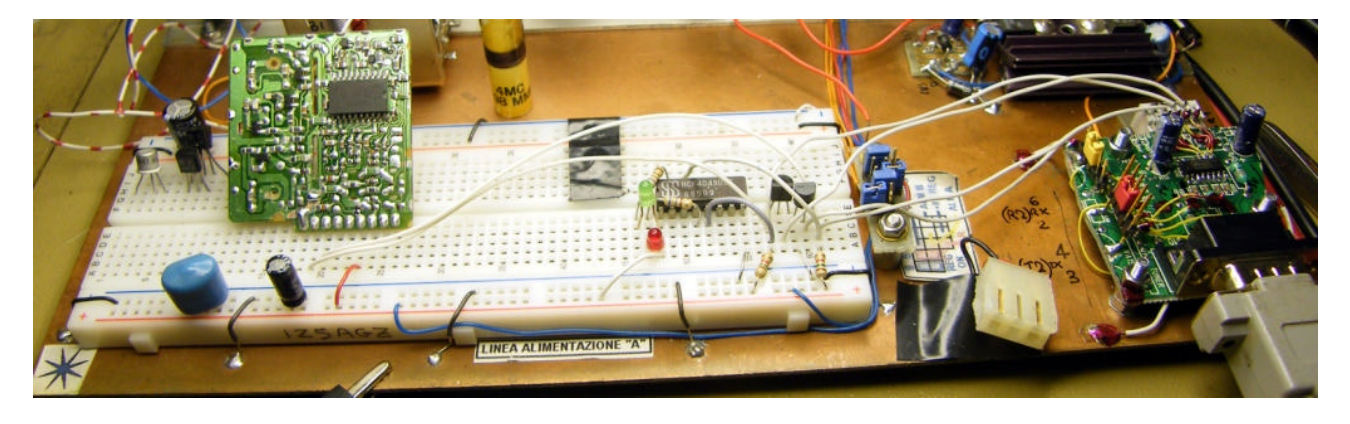

Il tempo è sempre poco, e con questo sistema si fa alla svelta a metter su una sessione di prova. Qualche ponticello di filo e via! Per terminare ci manca il *software* che, confesso, ho abbozzato a un livello molto "da laboratorio". Con *Visual Basic*™ ho creato una finestra e alcuni pulsanti per la gestione della seriale e dei singoli criteri. Per le prove mi sono appuntato i *bit* da trasmettere al *chip* e li ho inviati ogni volta a mano (col *mouse*, ovviamente!) essendo 3 byte, ossia 24 *bit* solamente. In futuro se dovessi usare I2C più pesantemente completerò il programma…

\_\_\_\_\_\_\_\_\_\_\_\_\_\_\_\_\_\_\_\_\_\_\_\_\_\_\_\_\_\_\_\_\_\_\_\_\_\_\_\_\_\_\_\_\_\_\_\_\_\_\_\_\_\_\_\_\_\_\_\_\_\_\_\_\_\_\_\_\_\_\_\_\_\_\_\_\_\_\_\_\_\_\_\_\_\_\_\_\_\_\_\_\_\_\_\_

Per adattare il circuito a scopi di prova ho aggiunto dei cavallotti che permettono di collegare una delle due linee dell'integrato a diversi *pin* del connettore seriale. Nel caso in esempio la linea dati non è utile mentre utilizzo due criteri pilotati dal *software* del PC: "cavallotto" quindi per utilizzare i criteri DTR e DSR. CTS e RTS sono cablati fissi. Lo schema elettrico si spiega da se.

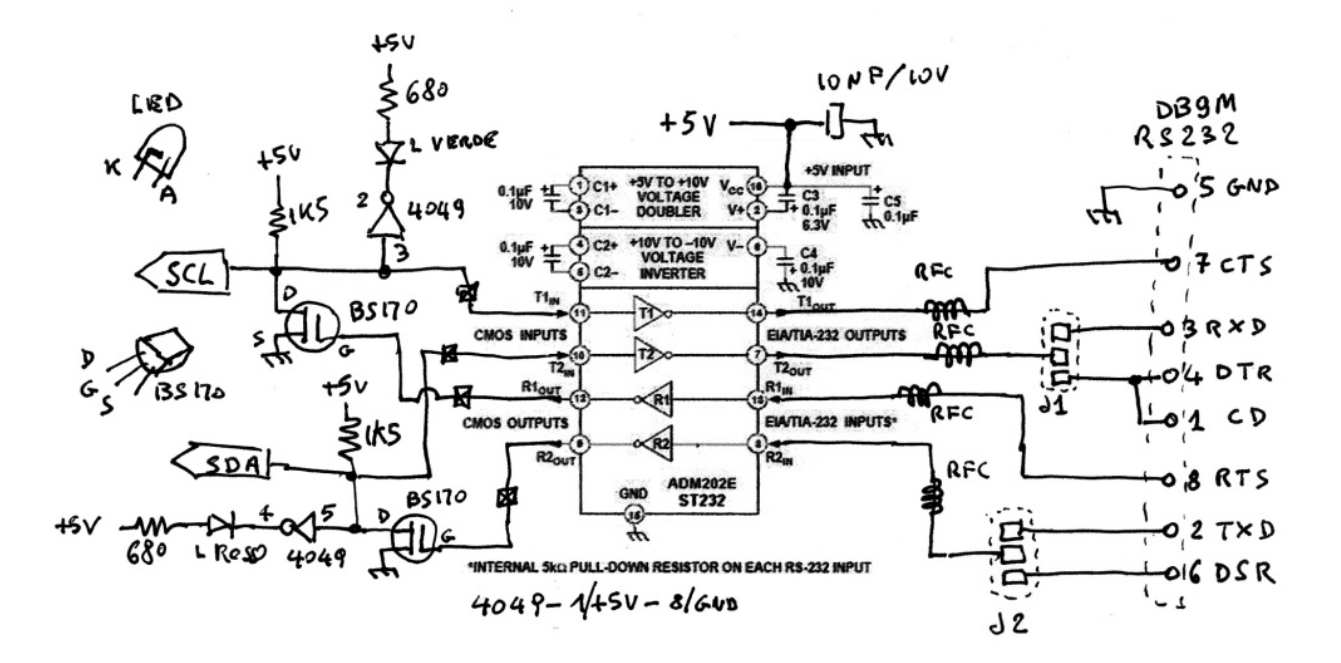

Il *computer* si collega all'interfaccia con un cavetto fatto *ad hoc*, i cui collegamenti sono nella tabella.

Per spiegare il funzionamento osserviamo la finestra di *Windows*™, che mostra un pulsante "RTS"; tramite il programma, premendolo con il *mouse*, si provoca il cambiamento di stato sul connettore RS-232 (ad esempio) da –9 V a +9 V; l'integrato ST232 R1 porta la sua uscita da +5V a 0, e di conseguenza il mosfet BS170 porta il segnale SCL da 0 logico a 1 logico (+5 V).

Il segnale SCL serve per collegarsi aI dispositivi *slave* del *bus* I2C e in più pilota un *buffer* CMOS 4049 per accendere un LED indicatore di stato, e pilota il T1 dello ST232 che trasmette lo stato della linea al PC via RS-232. Quest'ultima funzione serve perché la linea SCL (come anche SDA) può essere tenuta a 0 anche da altri dispositivi collegati al *bus*. Lo stato della linea appare sulla finestra del PC nel rettangolo etichettato CTS.

**EDC TEST TERMINAL - IZSAGZ Tinly** PRIM MODO | FLENTE hum of DISPL3 4241 SCL<br>CTS SD4<sup>1</sup>  $\sqrt{2}$ DTR **DSR CD COLLAGE** CLOSE COM **OPEN COM**<sub>R</sub> Unknown error or

Per pilotare correttamente un dispositivo I2C si devono far variare le due linee SDA e SCL in modo sequenziale secondo il protocollo I2C. Il programma si occupa di ciò.

I2C prevede stati del bus denominati "start" "stop" "ACK" e altri. Per una completa trattazione occorre fare riferimento al

manuale UM10204 della NXP, facilmente recuperabile su Internet.

\_\_\_\_\_\_\_\_\_\_\_\_\_\_\_\_\_\_\_\_\_\_\_\_\_\_\_\_\_\_\_\_\_\_\_\_\_\_\_\_\_\_\_\_\_\_\_\_\_\_\_\_\_\_\_\_\_\_\_

Buon divertimento!

#### **Sostituzione del connettore d'antenna SHF del Kenwood TM742 (Alessandro IZ5AGZ)**

A volte le apparecchiature si possono rompere per una svista. È il caso che espongo in questa nota: si tratta del Kenwood TM742 della Sezione ARI di Vinci, che è stato collegato ad una antenna per SHF tramite una discesa di cavo rigido, apposita per le SHF. Inizialmente tutto è andato bene, ma dopo aver riposizionato il passaggio del cavo sono comparse delle stazionarie, e i 1200 non sono più andati bene. Purtroppo il connettore sul cavo non era fatto a regola d'arte, e muovendo il cavo stesso esso ha iniziato a premere con l'anima sul connettore N dell'apparato. Risultato: l'ago del connettore femmina del Kenwood si è aperto come un vecchio cannone dei pirati.

Da questo fatto è scaturita la regola di utilizzare sempre un connettore "inutile" in frammezzo, che serve solo in questi casi, rompendosi al posto del connettore sull'apparato. Se succede lo si sostituisce, e poco importa se introduce un po' di attenuazione: in FM le cose non sono così poi critiche. Anche perché il connettore dell'apparato invece non è un connettore da quattro soldi, e sostituirlo comporta pure la necessità di reperirlo.

\_\_\_\_\_\_\_\_\_\_\_\_\_\_\_\_\_\_\_\_\_\_\_\_\_\_\_\_\_\_\_\_\_\_\_\_\_\_\_\_\_\_\_\_\_\_\_\_\_\_\_\_\_\_\_\_\_\_\_\_\_\_\_\_\_\_\_\_\_\_\_\_\_\_\_\_\_\_\_\_\_\_\_\_\_\_\_\_\_\_\_\_\_\_\_\_

#### La sostituzione

Per smontarlo il connettore rotto è stato segato in due. Scoprendo così che era di ottima fattura, anche se si è rotto per incuria. Dalle foto si vede la differenza di qualità e precisione tra il vecchio e il nuovo, ed è facile pensare che la tenuta alla radiofrequenza nell'originale fosse migliore...

Tanto per parlare "terra terra", con il nuovo connettore, acquistato in un normale negozio, è un po' come se si cercasse di fare benzina all'automobile tenendo l'erogatore a dieci centimetri di distanza dal bocchettone…

Naturalmente alla prossima Fiera di Friedrichshafen qualcuno si preoccuperà di procurare un connettore buono e rifaremo la sostituzione…

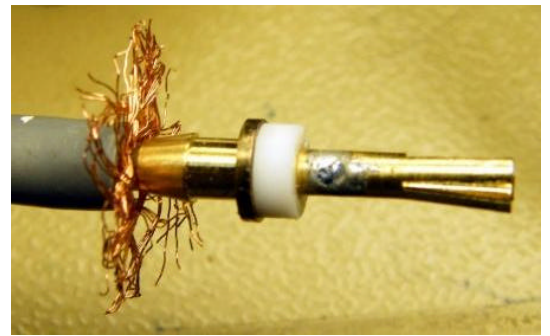

…il vecchio… …e il nuovo…

\_\_\_\_\_\_\_\_\_\_\_\_\_\_\_\_\_\_\_\_\_\_\_\_\_\_\_\_\_\_\_\_\_\_\_\_\_\_\_\_\_\_\_\_\_\_\_\_\_\_\_\_\_\_\_\_\_\_\_

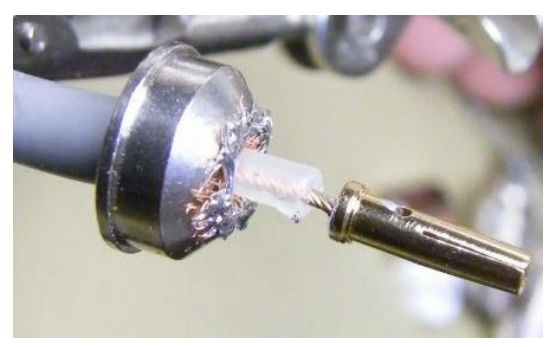

#### **Kit per ricevitore digitale (Alessandro IZ5AGZ)**

*Non è una pubblicità, sia chiaro, è un suggerimento che riceviamo dall'amico Alessandro IZ5AGV e di cui ci piace farvi partecipi, visto che il costo davvero esiguo dell'oggetto lo fa divenire un simpatico primo approccio allo SDR.*

Se vi capita a qualche fiera di trovarlo sul banchetto di Crispino... prendete il kit del mini-ricevitore Zeta SDR. È veramente divertente!

Cì si sfoga un po' con quattro saldature, poi si scarica un po' di *software* da Internet, *et voilà!* si prova l'ebbrezza dello *I/Q receiving*.

Niente di super, intendiamoci, ma comincia ad essere più reale la sensazione che le apparecchiature che abbiamo in stazione tra poco saranno *veramente vecchie*!

Per la cronaca, l'oggetto ha un oscillatore da 28.322 kHz, che divisi per 4 diventano 7.080,5 kHz, e con la *sound blaster* si ha la possibilità di ricevere 20 kHz sopra e sotto a tale frequenza. Dalla "schermata" si vede che non ho impostato manualmente il valore della frequenza centrale a 7080…

Ovviamente è come costruirsi un ricevitorino a conversione diretta con un MOSFET o un NE602... però è divertente, vi assicuro!

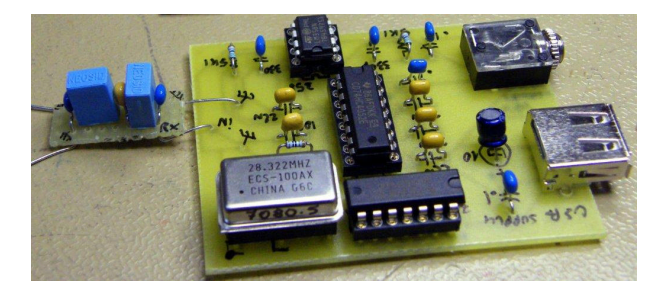

\_\_\_\_\_\_\_\_\_\_\_\_\_\_\_\_\_\_\_\_\_\_\_\_\_\_\_\_\_\_\_\_\_\_\_\_\_\_\_\_\_\_\_\_\_\_\_\_\_\_\_\_\_\_\_\_\_\_\_

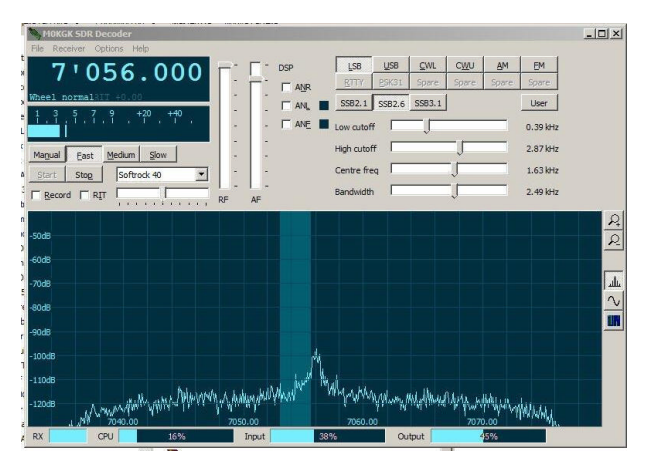

#### **Un metodo per contare le spire di una bobina (Alessandro IZ5AGZ)**

Vi è mai capitato di voler usare una bobina surplus ma di essere in difficoltà perché non ne conoscete le caratteristiche? A cominciare dal numero di spire che, a meno di smontarla, è piuttosto difficile da contare?

Ecco un trucchetto: fate una foto macro dell'avvolgimento e poi *zoomatela* a tutto schermo sul *display* del PC. Ora le spire sono belle grosse, e si contano bene!

Vedere per contare!

Buon divertimento da Alessandro IZ5AGZ.

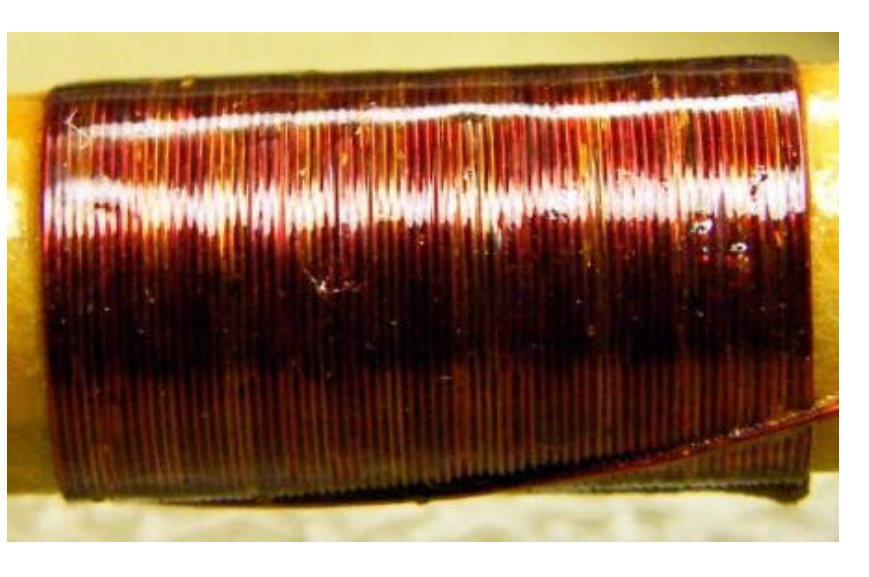

#### **Il sito web del mese**

#### **Più di un sito… (Giorgio IWØDGL)**

Questa volta, come regalo di Natale, vi voglio segnalare una serie di siti web ove è possibile reperire manuali di apparati radioamatoriali vecchi e nuovi, ma anche manuali di apparecchiature di vario genere.

\_\_\_\_\_\_\_\_\_\_\_\_\_\_\_\_\_\_\_\_\_\_\_\_\_\_\_\_\_\_\_\_\_\_\_\_\_\_\_\_\_\_\_\_\_\_\_\_\_\_\_\_\_\_\_\_\_\_\_\_\_\_\_\_\_\_\_\_\_\_\_\_\_\_\_\_\_\_\_\_\_\_\_\_\_\_\_\_\_\_\_\_\_\_\_\_

#### http://www.radioamateur.eu/schemi/Vari/z\_VARI.php

Ottimo sito, finalizzato al nostro mondo, in cui sono reperibili manuali sia in italiano che in inglese.

#### http://bama.edebris.com/manuals/

In questo sito oltre ai manuali di apparati radioamatoriali, sono reperibili quelli di apparati di vario genere, purtroppo solo in lingua inglese.

#### http://www.thiecom.de/ftp/

In questo sito sono reperibili i manuali in inglese di quasi tutti gli apparati radioamatoriali.

#### http://www.mods.dk/

Questo, per me, è forse il miglior sito dove reperire sia manuali che modifiche per migliorare gli apparati radioamatoriali. Il sito richiede la registrazione, e se non si fa una donazione permette di scaricare un solo *file* al giorno. Manuali e modifiche sono in lingua inglese.

http://www.n7tgb.net/

Vi si reperiscono solo i manuali ICOM e YAESU in lingua inglese.

## http://www.eserviceinfo.com/

Su questo sito sono reperibili manuali di apparecchiature di vario tipo tra cui anche quelli di apparati radioamatoriali, tutti in inglese.

http://www.cqham.ru/sch\_eng.html

Su questo sito russo sono reperibili i manuali in inglese di quasi tutti gli apparati radioamatoriali.

http://www.marcucci.it/e\_download\_1.htm

Sito del noto importatore ICOM, su cui sono reperibili i manuali in italiano degli apparati ICOM.

http://www.marcucci.it/e\_download\_s.htm

Sito del noto importatore ICOM, su cui sono reperibili i manuali di servizio in inglese degli apparati ICOM.

Chi volesse segnalare un sito lo può fare scrivendo alla redazione, sarà mia cura vagliarlo e recensirlo.

Alla prossima segnalazione! 73 de Giorgio IWØDGL

# **Siti sulle radiosonde**

*L'amico Achille IWØBWZ ci invia alcuni riferimenti per le radiosonde:*

\_\_\_\_\_\_\_\_\_\_\_\_\_\_\_\_\_\_\_\_\_\_\_\_\_\_\_\_\_\_\_\_\_\_\_\_\_\_\_\_\_\_\_\_\_\_\_\_\_\_\_\_\_\_\_\_\_\_\_

- Sito europeo, con molte traduzioni in Italiano: http://www.radiosonde.eu/RS00-I/RS00-I.html

- Lista/log aggiornabile con le radiosonde ascoltate: https://spreadsheets.google.com/ccc?key=0AsKFInbpasXvdFVPclZnS2FJV05jMk45WkkyUmFFUkE&hl=it#gid=0

\_\_\_\_\_\_\_\_\_\_\_\_\_\_\_\_\_\_\_\_\_\_\_\_\_\_\_\_\_\_\_\_\_\_\_\_\_\_\_\_\_\_\_\_\_\_\_\_\_\_\_\_\_\_\_\_\_\_\_\_\_\_\_\_\_\_\_\_\_\_\_\_\_\_\_\_\_\_\_\_\_\_\_\_\_\_\_\_\_\_\_\_\_\_\_\_

- Sito del Gruppo Italiano Radiosonde: http://groups.google.it/group/radiosonde

Buona lettura e buon divertimento!

# **Surplus!!!**

## **Un pulsante di accensione per il** *revamping* **di un ricevitore WS48 (Alessandro IZ5AGZ)**

Per il *revamping* di un WS48 disastrato, smontato quando ero ragazzo e con i pezzi sparsi, che non ha più l'interruttore "a pallino" per l'accensione, ho pensato di utilizzare un pulsante a pressione sia per l'accensione che per lo spegnimento. Questo modo operativo oggi è abbastanza comune nelle moderne apparecchiature: una breve pressione accende, una pressione prolungata spegne.

#### Circuito elettrico

Con il *revamping* penso di alimentare tutto a 12 volt nominali.

Il circuito impiega un relè FEME da 12 V e un solo contatto in chiusura da 10 A come vero interruttore. La bobina del relè consuma circa 45 mA ed è pilotata da un transistor tipo BSW66A (io ho preso il primo che mi è capitato, presumo sia sostituibile con altri

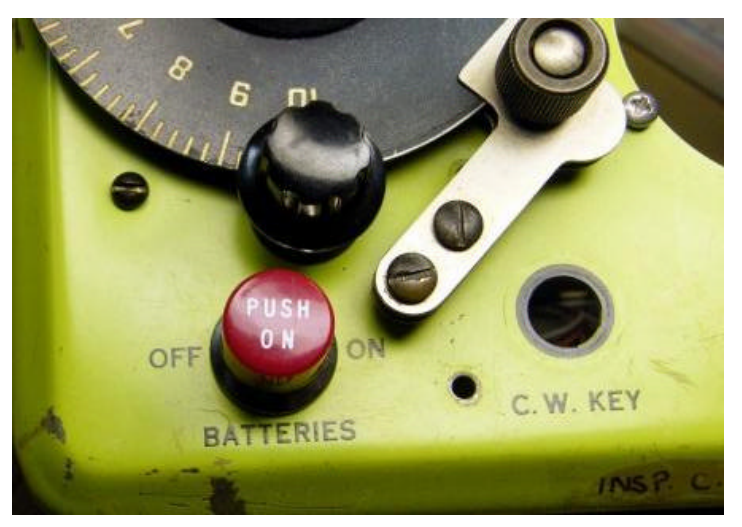

aventi analogo *case* (TO5), come il 2N1711, e quindi grossolanamente di potenza paragonabile, o anche con contenitori plastici più moderni.

Alle misure il relè ha mostrato di chiudersi superando i 9 V di alimentazione, e di aprirsi sotto 3 V. Premendo brevemente il pulsante, cioè almeno per il tempo di attivazione del relè (dell'ordine dei 20÷50 millisecondi) il transistor Q1 viene tenuto polarizzato in conduzione da D3 e dalla resistenza da 22 kohm. Appena il relè è stabile su ON e ha tensione in uscita questa mantiene polarizzato Q1 in conduzione tramite D2. A questo punto il pulsante può e deve venire rilasciato.

Una successiva pressione prolungata fa salire la tensione sulla base di Q2, con tempo dato da quello di carica del condensatore C1 attraverso la resistenza da 15 kohm. Il valore di C1 è selezionato empiricamente, a "sensazione", per produrre un ritardo di circa un secondo, tempo desiderato di pressione del pulsante per spegnere. Il valore di C1 può naturalmente venire aumentato per allungare il tempo di spegnimento.

#### Q2 "spegne" Q1 e la radio "va" ad OFF.

Ero preoccupato per l'eventuale presenza di grosse capacità sul carico che potessero vanificare l'effetto del pulsante di spegnimento, ma ho visto che con il carico di un led in serie a 1 kohm e un condensatore da 1500 microfarad, tutto funziona.

Ho anche provato a variare la tensione di lavoro:il funzionamento è assicurato da 10 V a 14.

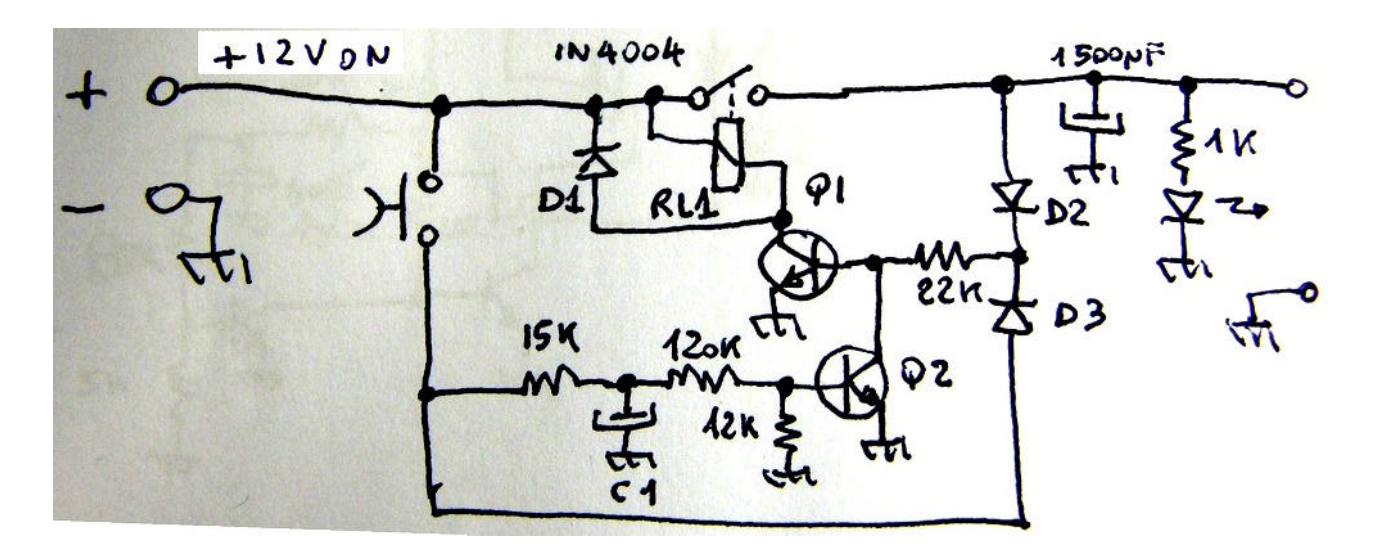

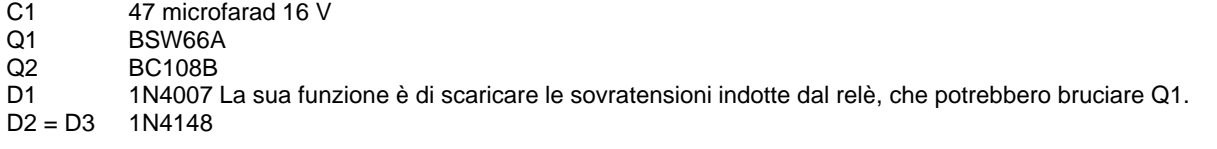

\_\_\_\_\_\_\_\_\_\_\_\_\_\_\_\_\_\_\_\_\_\_\_\_\_\_\_\_\_\_\_\_\_\_\_\_\_\_\_\_\_\_\_\_\_\_\_\_\_\_\_\_\_\_\_\_\_\_\_\_\_\_\_\_\_\_\_\_\_\_\_\_\_\_\_\_\_\_\_\_\_\_\_\_\_\_\_\_\_\_\_\_\_\_\_\_

# **L'angolo della telegrafia**

#### **Gildo Cesco-Frare: i ricordi di un telegrafista postale (Vito IZØGNY)**

Gironzolando su Internet mi sono imbattuto in un articolo, pubblicato originariamente sul n° 13, maggio 2003, della rivista "Archivio per la storia postale", e proposto integralmente come "campione" sul sito della stessa.

Si tratta di "Punto e linea – Il mio rapporto con il telegrafo", una breve autobiografia, relativa alla sola esperienza lavorativa di telegrafista, di Gildo Cesco-Frare, un Cadorino (era di San Pietro di Cadore, posto davvero molto bello) che negli anni Trenta, prima di "cambiare vita", ossia divenire prima maestro e poi professore di tedesco, lavorò presso l'Ufficio telegrafico di Venezia.

Vi suggerisco di andare all'indirizzo http://www.issp.po.it/articoli/13\_Cesco-Frare.pdf e leggerlo, perché a mio avviso è bellissimo: a parte che dà in maniera chiarissima brevi spiegazioni sui sistemi di trasmissione postale che mettono tutti, anche totalmente inesperti della materia, in grado di capirlo, soprattutto, come viene detto nella breve presentazione all'articolo, rende magnificamente l'atmosfera di quel lavoro e delinea le doti umane e professionali di chi vi si dedicava.

Allora, buona lettura!

## **Libri nuovi e vecchi**

#### **Coltano e la stazione radiotelegrafica "Guglielmo Marconi"**

"La parte più importante della storia della radio in Italia, con tutte le sue peripezie tecniche, politiche ed economiche, si è svolta praticamente a Coltano". Così scriveva nel 1942 il Marchese Luigi Solari, collaboratore di Marconi, a proposito della "stazione radiotelegrafica ultrapotente" che nel novembre 1911 entrò in funzione nella tenuta di Coltano, tra Pisa e Livorno, appartenuta prima ai Medici, poi ai Lorena e infine al Demanio dello Stato.

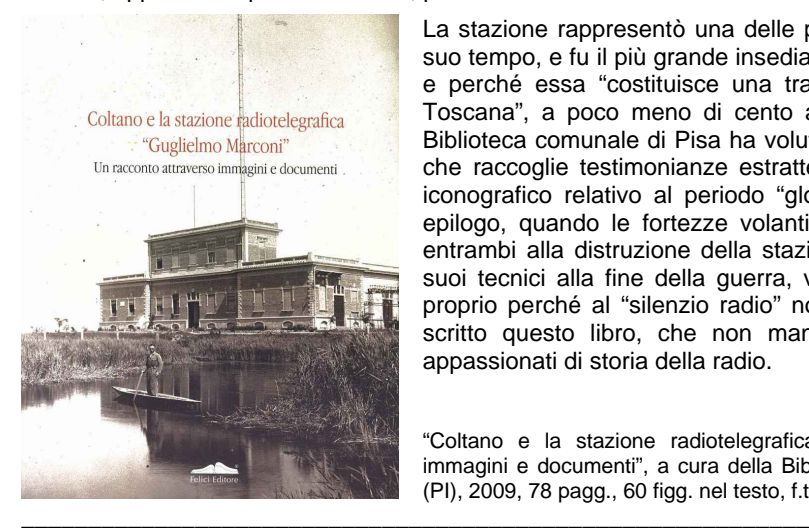

La stazione rappresentò una delle più ardite e innovative opere di ingegneria del suo tempo, e fu il più grande insediamento radiotelegrafico del mondo. Per questo, e perché essa "costituisce una traccia indelebile della presenza di Marconi in Toscana", a poco meno di cento anni dall'entrata in esercizio degli impianti la Biblioteca comunale di Pisa ha voluto curare la pubblicazione di questo volumetto che raccoglie testimonianze estratte da varie fonti, articoli di giornale, materiale iconografico relativo al periodo "glorioso" della storia di Coltano, sino al mesto epilogo, quando le fortezze volanti alleate e i Tedeschi in ritirata contribuirono entrambi alla distruzione della stazione, che nonostante gli sforzi volenterosi dei suoi tecnici alla fine della guerra, venne definitivamente messa fuori servizio. E proprio perché al "silenzio radio" non segua anche l'oblio della memoria è stato scritto questo libro, che non mancherà di emozionare tutti coloro che sono appassionati di storia della radio.

"Coltano e la stazione radiotelegrafica "Guglielmo Marconi" – Un racconto attraverso immagini e documenti", a cura della Biblioteca Comunale di Pisa, Felici Editore, Ghezzano (PI), 2009, 78 pagg., 60 figg. nel testo, f.to  $21 \times 27$  cm, brossura.

Il Genzano Bulletin è scaricabile anche dal sito della Sezione: http://www.arigenzano.it/bollettini.html. Gli articoli di carattere tecnico sono inoltre reperibili alla pagina www.arigenzano.it/tecnica.html

Il Genzano Bulletin è aperto alla collaborazione dei lettori. Potete inviare i vostri contributi (specialmente articoli tecnici e di autocostruzione!) all'indirizzo: **bollettino@arigenzano.it**. A questo indirizzo vanno anche le richieste di inserimento o di cancellazione dalla lista di distribuzione.